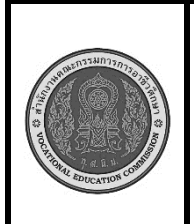

**สาขาวิชา :** เทคโนโลยีสารสนเทศ **ชื่อวิชา : โปรแกรมเชิงวัตถุเบื้องต้น รหัสวิชา : 20901-2203 งาน :** เขียนโปรแกรมสร้างออบเจ็กต์จากคลาสที่ต่างกัน **ใบสั่งงานที่ 16 หน้าที่ แผ่นที่ : 1**

#### **คำสั่ง**

ให้คุณออกแบบโปรแกรม Java ที่มีการสร้าง Object จาก Class ที่ต่างกัน โดยให้มี Class สองตัวคือ "Car" และ "Person"

Car Details:

Car Name: MyCar

Brand: Toyota

Price: 25000.0

Person Details:

Name: John

Age: 30

Gender: Male

# **ลำดับขั้นตอนการปฏิบัติงาน**

1. เตรียมเครื่องคอมพิวเตอร์

2.สร้าง Class ชื่อ "Car" ที่มี attributes ต่อไปนี้:

ชื่อรถ (String)

ยี่ห้อ (String)

ราคา (double)

3.สร้าง Constructor สำหรับ Class "Car" ที่รับพารามิเตอร์เพื่อกำหนดค่าให้กับ attributes ของรถเมื่อ สร้าง Object ของ Class นี้

4. สร้าง Method เรียกดูข้อมูลรถ (เช่น displayCarDetails) เพื่อแสดงข้อมูลรถทั้งหมดที่อยู่ใน Object นี้ 5.สร้าง Class ชื่อ "Person" ที่มี attributes ต่อไปนี้:

ชื่อ (String)

อายุ (int)

เพศ (String)

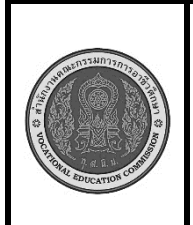

**สาขาวิชา :** เทคโนโลยีสารสนเทศ **ชื่อวิชา : โปรแกรมเชิงวัตถุเบื้องต้น รหัสวิชา : 20901-2203 งาน :** เขียนโปรแกรมสร้างออบเจ็กต์จากคลาสที่ต่างกัน **ใบสั่งงานที่ 16 หน้าที่ แผ่นที่ : 1**

6.สร้าง Constructor สำหรับ Class "Person" ที่รับพารามิเตอร์เพื่อกำหนดค่าให้กับ attributes ของบุคคลเมื่อสร้าง Object ของ Class นี้

7.สร้าง Method เรียกดูข้อมูลบุคคล (เช่น displayPersonDetails) เพื่อแสดงข้อมูลบุคคลทั้งหมดที่ อยู่ใน Object นี้

8.สร้าง Object ของ Class "Car" และ Object ของ Class "Person"

9.แสดงข้อมูลของทั้งสอง Object ที่สร้างขึ้นมาในโปรแกรม main ของคุณด้วยคำสั่ง

System.out.println() เพื่อแสดงผลลัพธ์บนหน้าจอคอมพิวเตอร์.

- 10. คอมไพล์โปรแกรมโปรแกรม ถ้ามีข้อผิดพลาดต้องแก้ไขข้อผิดพลาด ที่เกิดขึ้น
- 11. รันโปรแกรมภาษาจาวา ผ่านโปรแกรม EditPlus
- 12. ตรวจสอบความสำเร็จจากการแสดงผล

## **เครื่องมือและอุปกรณ์**

- 1. เครื่องคอมพิวเตอร์
- 2. โปรแกรม Edit Plus
- 3. โปรแกรม JDK

### **ข้อควรระวัง**

1. การตั้งค่าโปรแกรม EditPlus ต้องตั้งค่าให้ถูกต้อง มิฉะนั้นจะคอมไพล์หรือรันไม่ได้

2. การพิมพ์คำสั่งโปรแกรมต้องพิมพ์ให้ถูกต้อง ตรวจสอบความถูกต้องให้ดี การพิมพ์คำสั่งผิดหรือพิมพ์ เครื่องหมายไม่ครบ จะทำให้เกิดข้อผิดพลาด

### **ข้อเสนอแนะ**

- 1. วิเคราะห์ความต้องการของโจทย์คำสั่ง และสิ่งที่ต้องทำการตรวจสอบเงื่อนไข
- 2. ในขณะคอมไพล์โปรแกรม ควรอ่านข้อความที่ข้อผิดพลาด เพื่อตรวจสอบหาสาเหตุ
- 3. หากไม่สามารถแก้ไขข้อผิดพลาดได้ด้วยตัวเองให้ปรึกษาครูผู้สอน

## **เวลาในการปฏิบัติงาน**

60 นาที

## **เกณฑ์การประเมินผล**

คะแนนรวมตามแบบประเมินผลใบงาน ไม่ต่ำกว่าร้อยละ 80